Manual [Numbers](http://documents.manualsworld.com/to.php?q=Manual Numbers Para Ios) Para Ios >[>>>CLICK](http://documents.manualsworld.com/to.php?q=Manual Numbers Para Ios) HERE<<<

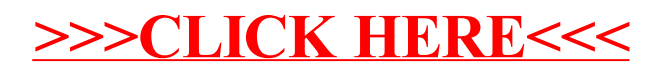